# Trafianie w linie **(trafianie-w-linie)**

Limit pamieci: 32 MB Limit czasu: 1.00 s

Dany jest bardzo długi pas ubitej ziemi. Na pasie zaznaczone są linie, a zawodnicy, ustawieni najpierw na linii startu, skaczą równymi skokami w przód.

Bajtoczanie wierzą w wykładniczy rozwój swoich sportowców, więc, by uczynić zadość tradycji, kolejne linie Jury kreśli  $1, N, N^2, N^3, \ldots, N^k, \ldots$  metrów od linii startu, a liczba  $N$  jest każdorocznie losowana przez Jury.

Faworyt tegorocznych zawodów, Bajtek, skacze na dokładnie  $M$  metrów do przodu. Czy po pewnej liczbie skoków Bajtek może trafić w którąś linię?

Napisz program, który wczyta liczby  $N$ ,  $M$ , wyznaczy, czy Bajtek kiedykolwiek trafi w linie i wypisze wynik na standardowe wyjscie. ´

### **Wejscie ´**

W pierwszym (jedynym) wierszu wejścia znajdują się dwie nieujemne liczby całkowite  $N$ ,  $M$  oddzielone pojedynczym odstępem i oznaczające odpowiednio liczbę wylosowaną przez Jury i długość skoku Bajtka.

## **Wyjscie ´**

W pierwszym (jedynym) wierszu wyjścia należy wypisać jedno słowo TAK lub NIE (wielkimi literami).

### **Ograniczenia**

 $1 \leq N \leq 10^{18}, 1 \leq M \leq 10^9.$ 

# **Przykład**

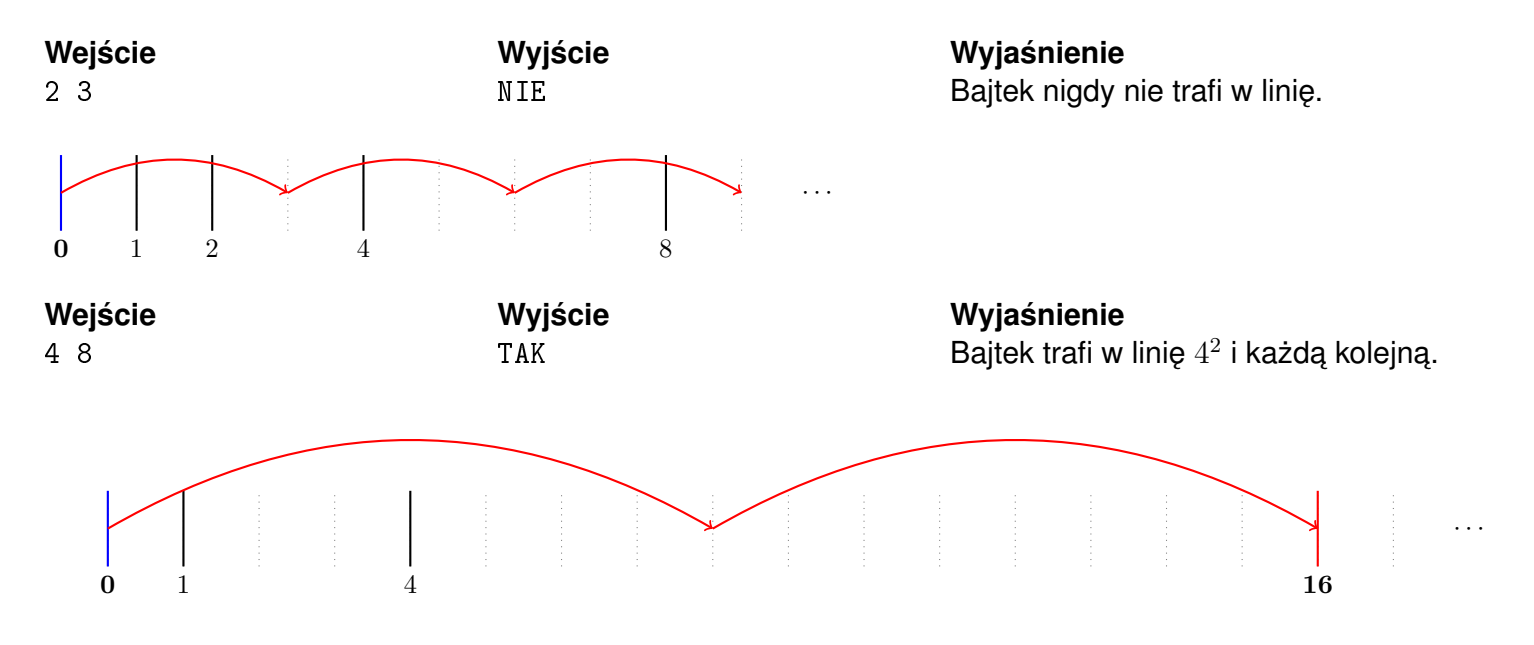